# **CS162 Operating Systems and** Systems Programming Lecture 26

# Protection and Security in Distributed Systems II

December 5, 2007 Prof. John Kubiatowicz http://inst.eecs.berkeley.edu/~cs162

# **Review:** Private Key Cryptography

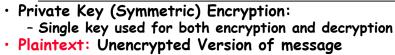

Ciphertext: Encrypted Version of message

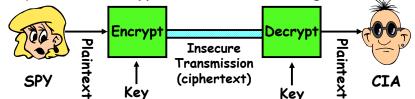

- Important properties
  - Can't derive plain text from ciphertext (decode) without access to key
  - Can't derive key from plain text and ciphertext
  - As long as password stays secret, get both secrecy and authentication
- Symmetric Key Algorithms: DES, Triple-DES, AES Lec 26.3

# **Review:** Authentication: Identifying Users

#### • How to identify users to the system? - Passwords » Shared secret between two parties » Since only user knows password, someone types correct password $\Rightarrow$ must be user typing it » Very common technique - Smart Cards » Electronics embedded in card capable of providing long passwords or satisfying challenge $\rightarrow$ response queries » May have display to allow reading of password » Or can be plugged in directly; several credit cards now in this category - Biometrics » Use of one or more intrinsic physical or behavioral traits to identify someone » Examples: fingerprint reader, palm reader, retinal scan » Becoming guite a bit more common

12/05/07

Kubiatowicz CS162 ©UCB Fall 2007

Lec 26.2

### Goals for Today

- Public Encryption
- Use of Cryptographic Mechanisms
- Authorization Mechanisms
- Worms and Viruses

Note: Some slides and/or pictures in the following are adapted from slides ©2005 Silberschatz, Galvin, and Gagne. Many slides generated from my lecture notes by Kubiatowicz.

### **Public Key Encryption**

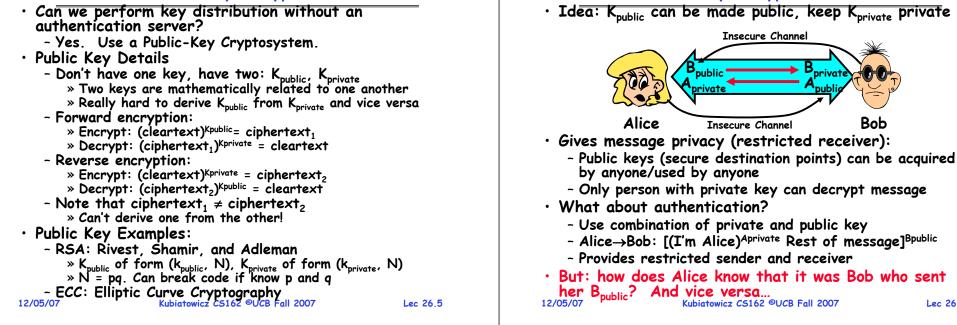

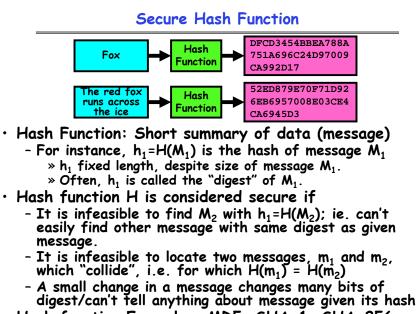

```
• Hash function Examples: MD5, SHA-1, SHA-256
12/05/07
                     Kubiatowicz CS162 ©UCB Fall 2007
                                                          Lec 26.7
```

### Signatures/Certificate Authorities

**Public Key Encryption Details** 

- Can use X<sub>public</sub> for person X to define their identity
   Presumably they are the only ones who know X<sub>private</sub>.
   Often, we think of X<sub>public</sub> as a "principle" (user)
- Suppose we want X to sign message M? Use private key to encrypt the digest, i.e. H(M)<sup>Xprivate</sup>
  - Send both M and its signature:
  - » Signed message = [M,H(M)<sup>Xprivate</sup>]
  - Now, anyone can verify that M was signed by X
    - » Simply decrypt the digest with  $X_{\text{public}}$  » Verify that result matches H(M)
- $\cdot$  Now: How do we know that the version of  $X_{\text{public}}$  that we have is really from X???
  - Answer: Certificate Authority
    - » Examples: Verisign, Entrust, Etc.
  - X goes to organization, presents identifying papers » Organization signs X's key: [X<sub>public</sub>, H(X<sub>public</sub>)<sup>CAprivate</sup>]

    - » Called a "Certificate"
  - Before we use X<sub>public</sub>, ask X for certificate verifying key » Check that signature over X<sub>public</sub> produced by trusted authority
- How do we get keys of certificate authority?
   Compiled into your browser, for instance! Kubiatowicz CS162 ©UCB Fall 2007 12/05/07

Lec 26.6

### Security through SSL

- SSL Web Protocol
  - Port 443: secure http
  - Use public-key encryption for key-distribution

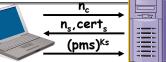

- Server has a certificate signed by certificate authority - Contains server info (organization, IP address, etc)
  - Also contains server's public key and expiration date
- Establishment of Shared, 48-byte "master secret"
  - Client sends 28-byte random value n, to server
  - Server returns its own 28-byte random value n., plus its certificate cert.
  - Client verifies certificate by checking with public key of certificate authority compiled into browser
    - » Also check expiration date
  - Client picks 46-byte "premaster" secret (pms), encrypts it with public key of server, and sends to server
  - Now, both server and client have n<sub>c</sub>, n<sub>s</sub>, and pms » Each can compute 48-byte master secret using one-way and collision-resistant function on three values
- 12/05/07
- » Random "nonces" n and n make sure master secret fresh Kubiatowicz CS162 ©UCB Fall 2007 Lec 26.9

# SSL Pitfalls

- Netscape claimed to provide secure comm. (SSL)
  - So you could send a credit card # over the Internet
- Three problems (reported in NYT):
  - Algorithm for picking session keys was predictable (used time of day) - brute force key in a few hours
  - Made new version of Netscape to fix #1, available to users over Internet (unencrypted!)
    - » Four byte patch to Netscape executable makes it always use a specific session key
    - » Could insert backdoor by mangling packets containing executable as they fly by on the Internet.
    - » Many mirror sites (including Berkeley) to redistribute new version – anyone with root access to any machine on LAN at mirror site could insert the backdoor
  - Buggy helper applications can exploit *any* bug in either Netscape, or its helper applications Kubiatowicz CS162 ©UCB Fall 2007

12/05/07

#### Lec 26.10

### Cryptographic Summary

 Private Key Encryption (also Symmetric Key) - Pros: Very Fast

» can encrypt at network speed (even without hardware) - Cons: Need to distribute secret key to both parties

- Public Key Encryption (also Asymmetric Key)
  - Pros: Can distribute keys in public

» Need certificate authority (Public Key Infrastructure)

- Cons: Very Slow

» 100—1000 times slower than private key encryption

- Session Key
  - Randomly generated private key used for single session
  - Often distributed via public key encryption
- Secure Hash
  - Fixed length summary of data that is hard to spoof
- Message Authentication Code (MAC)
  - Technique for using secure hash and session key to verify individual packets (even at the IP level)
  - IPSEC: IP Protocol 50/51, authentic/encrypted IP
- Signature over Document
- Hash of document encrypted with private key Kubiatowicz CS162 ©UCB Fall 2007 12/05/07

Lec 26,11

### **Administrivia**

- Final Exam
  - December 17<sup>th</sup>, 5:00-8:00, 10 Evans
  - Covers whole course (except last lecture)
  - Two pages of handwritten notes, both sides
- Last Day of Class Next Monday
- Final Topics suggestions (so far):
  - Peer-to-peer systems
  - Realtime Systems
  - Speech, handwriting recognition, etc
  - Dragons
  - Quantum Computers

### Aside: Powers of 10 and 2

| 0 <sup>18</sup><br>0 <sup>15</sup><br>0 <sup>12</sup><br>0 <sup>9</sup><br>0 <sup>6</sup> | - yotta:<br>- exa:<br>- peta:<br>- tera:<br>- giga:<br>- mega:<br>- kilo: | $2^{30} = 1,073,741,824 \cong 10$<br>$2^{20} = 1,048,576 \cong 10^{6}$                                            |
|-------------------------------------------------------------------------------------------|---------------------------------------------------------------------------|----------------------------------------------------------------------------------------------------|
| 0 <sup>15</sup><br>0 <sup>12</sup><br>0 <sup>9</sup><br>0 <sup>6</sup>                    | - peta:<br>- tera:<br>- giga:<br>- mega:                                  | $2^{50} \cong 10^{15}$ $2^{40} \cong 10^{12}$ $2^{30} = 1,073,741,824 \cong 10$ $2^{20} = 1,048,576 \cong 10^{6}$ |
| 0 <sup>12</sup><br>0 <sup>9</sup><br>0 <sup>6</sup>                                       | - tera:<br>- giga:<br>- mega:                                             | $2^{40} \cong 10^{12}$<br>$2^{30} = 1,073,741,824 \cong 10$<br>$2^{20} = 1,048,576 \cong 10^{6}$                  |
| 0 <sup>9</sup><br>0 <sup>6</sup>                                                          | - giga:<br>- mega:                                                        | $2^{30} = 1,073,741,824 \cong 10$<br>$2^{20} = 1,048,576 \cong 10^{6}$                                            |
| 0 <sup>6</sup>                                                                            | - mega:                                                                   | $2^{20} = 1,048,576 \cong 10^{6}$                                                                                 |
|                                                                                           |                                                                           |                                                                                                    |
| <b>O</b> <sup>3</sup>                                                                     | - kilo:                                                                   |                                                                                                    |
|                                                                                           |                                                                           | $2^{10} = 1024 \cong 10^3$                                                                                        |
| 0 <sup>-9</sup><br>0 <sup>-12</sup>                                                       | - Powers                                                                  | ory sizes<br>of 10<br>e                                                                                           |
|                                                                                           | )-9<br>)-12<br>)-15<br>)-18<br>)-24                                       |                                                                                                    |

# Recall: Authorization: Who Can Do What?

object

domain

D,

Do

 $D_3$ 

 $D_{4}$ 

 $F_1$ 

read

read

write

 $F_2$ 

read

 $F_3$ 

read

execute

read

write

Lec 26,15

printer

nrint

- · How do we decide who is authorized to do actions in the system?
- · Access Control Matrix: contains all permissions in the system
  - Resources across top
    - » Files, Devices, etc...
  - Domains in columns
    - » A domain might be a user or a group of permissions
    - » E.g. above: User D<sub>3</sub> can read F<sub>2</sub> or execute F<sub>3</sub>
  - In practice, table would be huge and sparse!

#### • Two approaches to implementation

- Access Control Lists: store permissions with each object » Still might be lots of users!
  - » UNIX límits each file to: r,w,x for owner, group, world
  - » More recent systems allow definition of groups of users and permission's for each group
- Capability List: each process tracks objects has permission to touch
  - » Popular in the past, idea out of favor today
  - » Consider page table: Each process has list of pages it has access to, not each page has list of processes ...

→ 4 bytes ← Tree of Page Tables • Tables fixed size (1024 entries) - One page size worth of PTEs! - Entries at both levels have a PTE Valid bits on Page Table Entries - Don't need every 2<sup>nd</sup>-level table - Even when exist, 2<sup>nd</sup>-level tables 4 bytes + can reside on disk if not in use Kubiatowicz CS162 ©UCB Fall 2007 Lec 26,14

Issue from Midterm II: two-level page table

12 bits

Offset

Physical **m** 

Address: Page

Offset

4KB

### How fine-grained should access control be?

• Example of the problem:

10 bits 10 bits

index P2

Virtual

12/05/07

Address:

PageTablePtr

- Suppose you buy a copy of a new game from "Joe's Game World" and then run it.
- It's running with your userid
  - » It removes all the files you own, including the project due the next day...
- How can you prevent this?
  - Have to run the program under some userid.
    - » Could create a second games userid for the user, which has no write privileges.
    - » Like the "nobody" userid in UNIX can't do much
  - But what if the game needs to write out a file recording scores?
    - » Would need to give write privileges to one particular file (or directory) to your *games* userid.
  - But what about non-game programs you want to use, such as Quicken?
    - » Now you need to create your own private *quicken* userid, if you want to make sure tha the copy of Quicken you bought can't corrupt non-quicken-related files

- But - how to get this right??? Pretty complex... 12/05/07 Kubiatowicz CS162 ©UCB Fall 2007

#### Authorization Continued

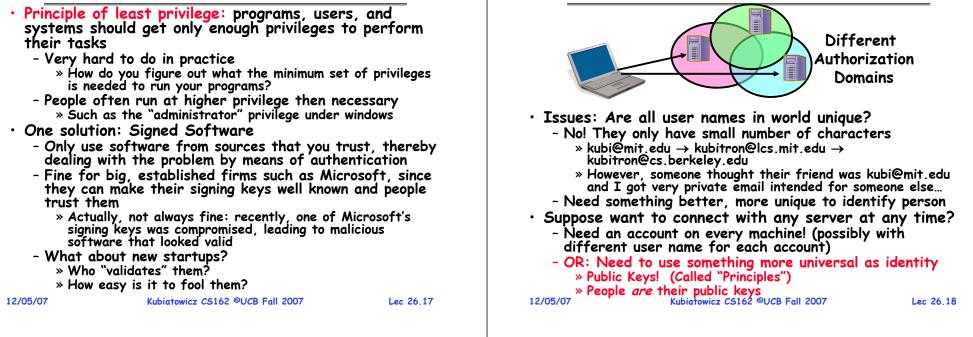

#### **Distributed Access Control** Access Control List (ACL) for X: File X ACL verifier **Owner Key:** Hash, Timestamp, **R:** Key: 0x546DFEFA34... 0x22347EF... Signature (owner) RW:Key: 0x467D34EF83... RX: Group Key: 0xA2D3498672... ungen fri DBC9AC Server 1: Domain 2 ರ **B**A Client 1 Group ACL: GACL verifier Domain 1 Key: 0xA786EF889A. Hash, Timestamp Key: 0x6647DBC9AC.. Signature (group Server 2: Domain 3 Distributed Access Control List (ACL) - Contains list of attributes (Read, Write, Execute, etc) with attached identities (Here, we show public keys) » ACLs signed by owner of file, only changeable by owner » Group lists signed by group key - ACLs can be on different servers than data » Signatures allow us to validate them » AČLs could even be stored separately from verifiers Kubiatowicz CS162 ©UCB Fall 2007 12/05/07 Lec 26,19

### Analysis of Previous Scheme

How to perform Authorization for Distributed Systems?

| <ul> <li>Positive</li> </ul> | Points:                                                                                                    |                  |
|------------------------------|----------------------------------------------------------------------------------------------------|------------------|
|                              | ities checked via signatures and publi                                                                                           | ic kevs          |
| » Cli                        | ient can't generate request for data unle                                                                                        | ss they have     |
| nri                          | ivate key to a with their public identity                                                                                        |                  |
| » Se                         | erver won't use ACLs not properly signed                                                                                         | by owner of file |
| - No pr                      | ivate key to go with their public identity<br>erver won't use ACLs not properly signed<br>roblems with multiple domains, since i | dentities        |
| desion                       | ned to be cross-domain (public keys o                                                                                            | domain neutral)  |
|                              |                                                                                                    | undin neutral)   |
| <ul> <li>Revocat</li> </ul>  |                                                                                                    |                  |
| - What                       | it someone steals your private key?                                                                                              |                  |
| » Ne                         | • if someone steals your private key?<br>eed to walk through all ACLs with your ke                                               | ey and change!   |
| » Th                         | nis is very expensive                                                                                                    |                  |
| - Bette                      | er to have unique string identifying yo                                                                                          | ou that people   |
| place                        | into ACLs                                                                                                    | • •              |
| ' » Th                       | nen, ask Certificate Authority to give you                                                                                       | u a certificate  |
| ma                           | atchina unique string to your current publ                                                                                       | lic kev          |
| » Čli                        | ient Request: (request + unique ID) <sup>Cprivate</sup>                                                                          | ; give' server   |
| ce                           | rtificate if they ask for it.                                                                                                    | . 5              |
| » Ke                         | y compromise⇒must distribute "certifica                                                                                          | te revocation".  |
| sin                          | nce can't wait for previous certificate to                                                                                       | expire.          |
| - What                       | if you remove someone from ACL of                                                                                                | a aiven file?    |
| » Tf                         | server caches old ACL, then person ret                                                                                           | ains access      |
| » He                         | ere, cache inconsistency leads to security                                                                                       | violations!      |
| 12/05/07                     | Kubiatowicz CS162 ©UCB Fall 2007                                                                                                 | Lec 26.20        |
| 16/03/0/                     |                                                                                                    | LEC CO.CU        |

### Analysis Continued

#### Who signs the data?

- Or: How does the client know they are getting valid data?
- Signed by server?
  - » What 'if server compromised? Should client trust server?
- Signed by owner of file?
  - » Better, but now only owner can update file!
  - » Pretty inconvenient!
- Signed by group of servers that accepted latest update?  $\sim$  If must have signatures from all servers  $\Rightarrow$  Safe, but one
  - bad server can prevent update from happening » Instead: ask for a threshold number of signatures
  - » Byzantine agreement can help here
- How do you know that data is up-to-date?
  - Valid signature only means data is valid older version
  - Freshness attack:
    - » Malicious server returns old data instead of recent data
    - » Problem with both ACLs and data
    - » E.g.: you just got a raise, but enemy breaks into a server and prevents payroll from seeing latest version of update
  - Hard problem
    - » Needs to be fixed by invalidating old copies or having a

12/05/07

trusted group of servers (Byzantine Agrement?) Lec 26.21

### **Involuntary Installation**

- What about software loaded without your consent?
  - Macros attached to documents (such as Microsoft Word)
  - Active X controls (programs on web sites with potential access to whole machine)
  - Spyware included with normal products
- Active X controls can have access to the local machine
  - Install software/Launch programs
- Sony Spyware [Sony XCP] (October 2005)
  - About 50 recent CDs from Sony automatically install software when you played them on Windows machines » Called XCP (Extended Copy Protection)
    - » Modify operating system to prevent more than 3 copies and to prevent peer-to-peer sharing
  - Side Effects:
    - » Reporting of private information to Sony
    - » Hiding of generic file names of form \$sys\_xxx; easy for other virus writers to exploit
    - » Hard to remove (crashes machine if not done carefully)
  - Vendors of virus protection software declare it spyware

» Computer Associates, Symantec, even Microsoft 12/05/07

Kubiatowicz CS162 ©UCB Fall 2007

Lec 26.22

# Enforcement

- Enforcer checks passwords, ACLs, etc
  - Makes sure the only authorized actions take place
  - Bugs in enforcer things for malicious users to exploit
- In UNIX, superuser can do anything
  - Because of coarse-arained access control, lots of stuff has to run as superuser in order to work
- If there is a bug in any one of these programs, you lose! • Paradox
  - Bullet-proof enforcer
    - » Only known way is to make enforcer as small as possible
    - » Easier to make correct, but simple-minded protection model
  - Fancy protection
    - » Tries to adhere to principle of least privilege
    - » Really hard to get right
- Same argument for Java or C++: What do you make private vs public?
  - Hard to make sure that code is usable but only necessary modules are public
  - Pick something in middle? Get bugs and weak protection!

# State of the World

- State of the World in Security
  - Authentication: Encryption
    - » But almost no one encrypts or has public key identity
  - Authorization: Access Control
    - » But many systems only provide very coarse-grained access
    - » In UNIX, need to turn off protection to enable sharing
  - Enforcement: Kernel mode
    - » Hard to write a million line program without bugs
    - » Any bug is a potential security loophole!
- · Some types of security problems
  - Abuse of privilege
    - » If the superuser is evil, we're all in trouble/can't do anything
    - » What if sysop in charge of instructional resources went
    - crazy and deleted everybody's files (and backups)???
  - Imposter: Pretend to be someone else
    - » Example: in unix, can set up an .rhosts file to allow logins from one machine to another without retyping password
    - » Allows "rsh" command to do an operation on a remote node
    - » Result: send rsh request, pretending to be from trusted user—install .rhosts file granting you access

Lec 26,23

### Other Security Problems

#### • Virus:

- A piece of code that attaches itself to a program or file so it can spread from one computer to another, leaving infections as it travels
- Most attached to executable files, so don't get activated until the file is actually executed
- Once caught, can hide in boot tracks, other files, OS
  Worm:
  - Similar to a virus, but capable of traveling on its own
  - Takes advantage of file or information transport features
  - Because it can replicate itself, your computer might send out hundreds or thousands of copies of itself
- Trojan Horse:
  - Named after huge wooden horse in Greek mythology given as gift to enemy; contained army inside
  - At first glance appears to be useful software but does damage once installed or run on your computer

|          |                                  |           | / <i>"</i> F |  |
|----------|----------------------------------|-----------|--------------|--|
| 12/05/07 | Kubiatowicz CS162 ©UCB Fall 2007 | Lec 26.25 | 12/05/07     |  |
|          |                                  |           |              |  |
|          |                                  |           |              |  |
|          |                                  |           |              |  |

# The Morris Internet Worm

- · Internet worm (Self-reproducing)
  - Author Robert Morris, a first-year Cornell grad student
  - Launched close of Workday on November 2, 1988
  - Within a few hours of release, it consumed resources to the point of bringing down infected machines

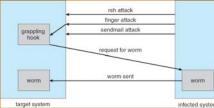

- Techniques
  - Exploited UNIX networking features (remote access)
  - Bugs in *finger* (buffer overflow) and *sendmail* programs (debug mode allowed remote login)
  - Dictionary lookup-based password cracking
  - Grappling hook program uploaded main worm program

#### 12/05/07

#### Lec 26.27

# Security Problems: Buffer-overflow Condition

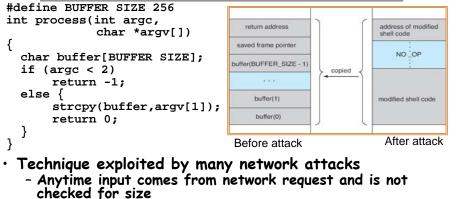

- Allows execution of code with same privileges as running program but happens without any action from user!
- · How to prevent?
  - Don't code this way! (ok, wishful thinking)
  - New mode bits in Intel, Amd, and Sun processors

```
» Put in page table; says "don't execute code in this page"
2/05/07 Kubiatowicz C5162 ©UCB Fall 2007 Lec 26.26
```

### Some other Attacks

- Trojan Horse Example: Fake Login
  - Construct a program that looks like normal login program
  - Gives "login:" and "password:" prompts
    - » You type information, it sends password to someone, then either logs you in or says "Permission Denied" and exits
  - In Windows, the "ctrl-alt-delete" sequence is supposed to be really hard to change, so you "know" that you are getting official login program
- Salami attack: Slicing things a little at a time
  - Steal or corrupt something a little bit at a time
  - E.g.: What happens to partial pennies from bank interest?
     » Bank keeps them! Hacker re-programmed system so that partial pennies would go into his account.
    - » Doesn't seem like much, but if you are large bank can be millions of dollars
- Eavesdropping attack
  - Tap into network and see everything typed
  - Catch passwords, etc
  - Lesson: never use unencrypted communication!

| Defeating Password Checking                                                                                                    |  |  |
|----------------------------------------------------------------------------------------------------|--|--|
| x used VM, and it interacts badly with the above code<br>ey idea: force page faults at inopportune times to break<br>asswords quickly<br>nge 1 <sup>st</sup> char in string to be last char in pg, rest on next pg<br>hen arrange for pg with 1 <sup>st</sup> char to be in memory, and rest<br>be on disk (e.g., ref lots of other pgs, then ref 1 <sup>st</sup> page)<br>alaaaaaa<br> <br>ge in memory  page on disk<br>password check to determine if first character is correct!<br>fast, 1 <sup>st</sup> char is wrong<br>slow, 1 <sup>st</sup> char is right, pg fault, one of the others wrong<br>try all first characters, until one is slow<br>epeat with first two characters in memory, rest on disk<br>256 * 8 attempts to crack passwords |  |  |
| x is easy, don't stop until you look at all the characters<br>Kubiatowicz CS162 ©UCB Fall 2007 Lec 26.30                                                                                                    |  |  |
| •                                                                                                    |  |  |

### Defense in Depth: Layered Network Security

- How do I minimize the damage when security fails?
  - For instance: I make a mistake in the specification
  - Or: A bug lets something run that shouldn't?
- Firewall: Examines every packet to/from public internet
  - Can disable all traffic to/from certain ports
  - Can route certain traffic to DMZ (De-Militarized Zone) » Semi-secure area separate from critical systems
  - Can\_do network address translation
    - » Inside network, computers have private IP addresses
    - » Connection from inside—outside is translated
    - » E.g.  $[10.0.0.2, \text{port } 2390] \rightarrow [169.229.60.38, \text{port } 80]$ [12.4.35.2, port 5592] → [169.229.60.38, port 80]

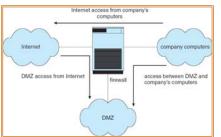

# Shrink Wrap Software Woes

- Can I trust software installed by the computer manufacturer?
  - Not really, most major computer manufacturers have shipped computers with viruses
  - How?
    - » Forgot to update virus scanner on "gold" master machine
- Software companies, PR firms, and others routinely release software that contains viruses
- Linux hackers say "Start with the source" - Does that work?

12/05/07

## Ken Thompson's self-replicating program

| <ul> <li>Bury Trojan horse in bi <ul> <li>Replicates itself to every even to new UNIX's or</li> <li>Gave Ken Thompson ab</li> </ul> </li> <li>Two steps: Make it posts <ul> <li>Step 1: Modify login.c</li> <li>A: if (name == "kery don't check particles to do but pretty</li> <li>Step 2: Modify C comp</li> <li>Instead of putting cod</li> <li>B: if see trigger1 <ul> <li>insert A into in</li> <li>Whenever compiler see puts A into input streed</li> <li>Now, don't need A in l</li> </ul> </li> </ul></li></ul> | ery UNIX system in t<br>n new platforms. No<br>bility to log into any U<br>sible (easy); Hide in<br>n")<br>assword<br>t<br>blatant! Anyone look<br>de in login.c, put in co<br>nput stream<br>es trigger1 (say /*gob<br>am of compiler | the world and<br>visible sign.<br>/NIX system<br>t (tricky)<br>ing will see.<br>mpiler:<br>obledygook*/), | C: if<br>ins<br>- Now con<br>• Step 4: S<br>- Simply r<br>place "t<br>» As lo<br>comp<br>comp<br>» But r<br>• When por<br>existing C<br>- Code wil<br>• Lesson: ne | Addify compiler source code:<br>see trigger2<br>sert B+C into input stream<br>npile this new C compiler to produce I<br>belf-replicating code!<br>remove statement C in compiler source<br>rigger2" into source instead<br>ong as existing C compiler is used to reco<br>iler, the code will stay into the C compile<br>ile back door into login.c<br>to one can see this from source code!<br>ting to new machine/architecture,<br>compiler to generate cross-compil<br>Il migrate to new architecture!<br>ever underestimate the cleverness<br>hackers for hiding things! | ce code and<br>mpile the C<br>er and will<br>use<br>ler |
|----------------------------------------------------------------------------------------------------|----------------------------------------------------------------------------------------------------|----------------------------------------------------------------------------------------------------|----------------------------------------------------------------------------------------------------|----------------------------------------------------------------------------------------------------|---------------------------------------------------------|
| 12/05/07 Kubiatowicz                                                                                                    | z CS162 ©UCB Fall 2007                                                                                                    | Lec 26.33                                                                                                 | 12/05/07                                                                                                    | Kubiatowicz CS162 ©UCB Fall 2007                                                                                                    | Lec 26.34                                               |

Self Replicating Program Continued

# Conclusion • Distributed identity - Use cryptography (Public Key, Signed by PKI) • Use of Public Key Encryption to get Session Key - Can send encrypted random values to server, now share secret with server - Used in SSL, for instance

- Authorization
  - Abstract table of users (or domains) vs permissions
  - Implemented either as access-control list or capability list
- $\boldsymbol{\cdot}$  Issues with distributed storage example
  - Revocation: How to remove permissions from someone?
  - Integrity: How to know whether data is valid
  - Freshness: How to know whether data is recent
- $\boldsymbol{\cdot}$  Buffer-Overrun Attack: exploit bug to execute code